## <span id="page-0-2"></span>**Operate with field values from sub-tasks**

## On this page

[Configuration](#page-0-0) | [Related use cases](#page-0-1)

## Use case

Sum and multiply field values from fields of a list of issues and display the result on run time.

<span id="page-0-0"></span>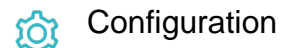

1

[Create](https://apps.decadis.net/display/JWTSDC/Get+started+with+calculated+fields) a new **Calculated Number Field (by JWT)** custom field and name it properly.

Providing a description will help you to identify what the custom field does but this step is **optional.**

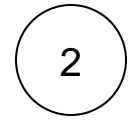

## **Parser expression**

Add the following parser expression:

```
sum(mathOnIssueList(subtasks(), (^{issue.cfaaaaa} != null ? ^{issue.cfaaaaa} : 0) * (^{issue.
cfbbbbb \n\leftarrow \{ is sue.cfbbbbb \} : 0)))
```
This expression will **multiply the field values** obtained from the field related to the field code {issue.cfaaaaa} with the field value obtained from the field related to the field code {issue.cfbbbbb} **in every sub-task** of the current issue and then **sum all of these multiplications**.

Please, note that before performing any calculation, it is **evaluated if the fields of the sub-tasks contain a value with a conditional operator** to avoid errors.

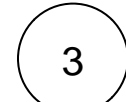

**Add** the field to the relevant view **screens.**

Related use cases

<span id="page-0-1"></span>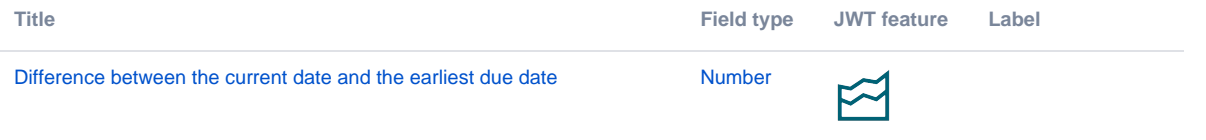

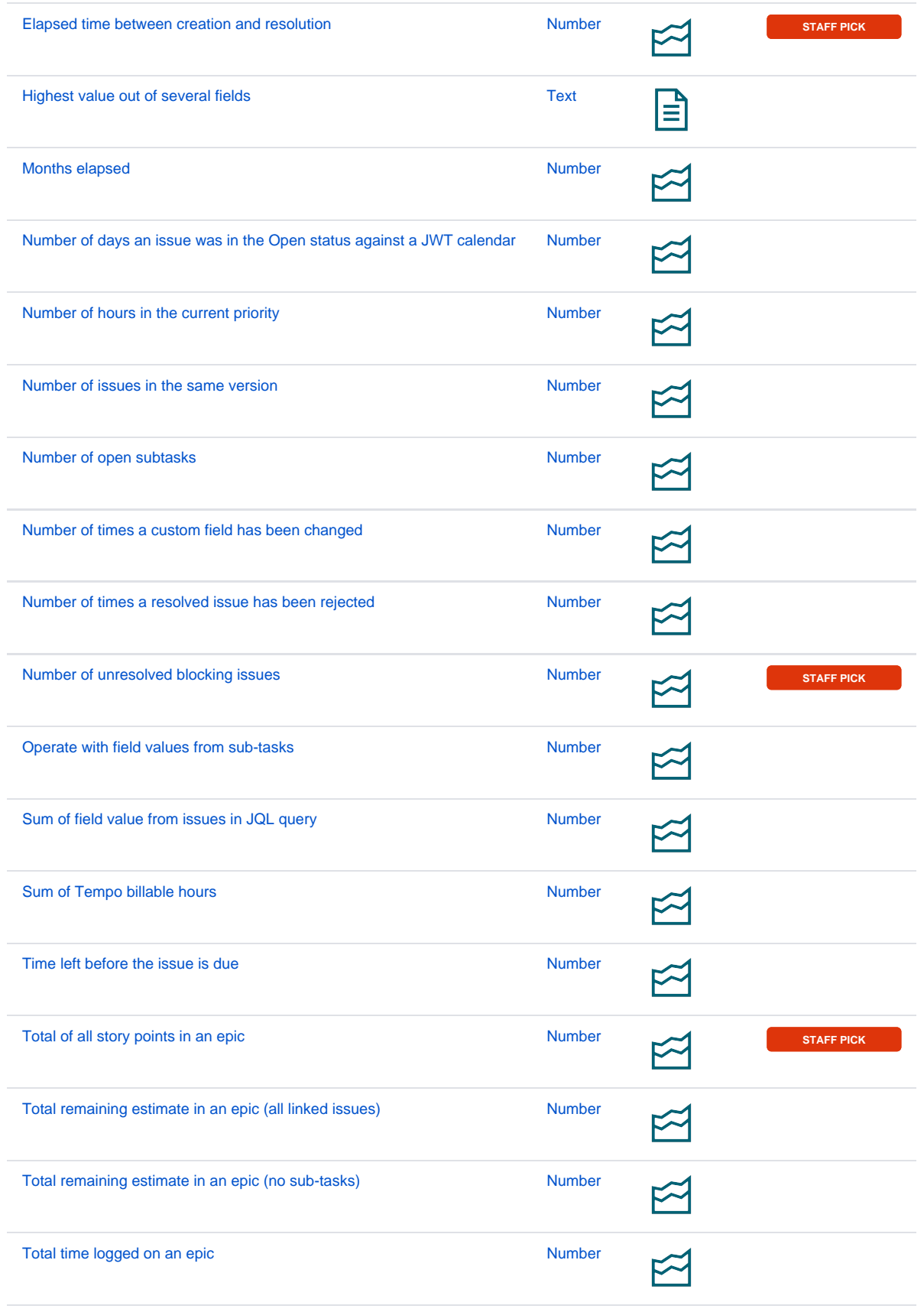

If you still have questions, feel free to refer to our [support](https://apps.decadis.net/display/DECADIS/Support) team.